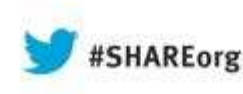

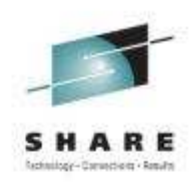

# **IBM Integration BusWhat's new in version 9**

Dave Gorman – IBM Integration Bus Performance Team LeadIBM Hursley – gormand@uk.ibm.com

> 13<sup>th</sup> August 2013 13889

**IBM Integration Bus** Version 9

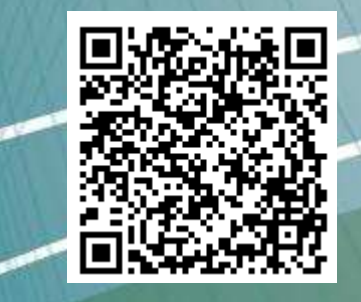

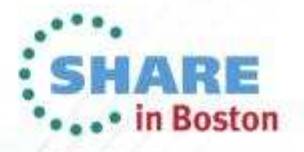

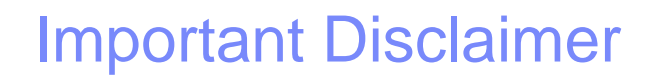

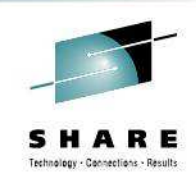

- •THE INFORMATION CONTAINED IN THIS PRESENTATION IS PROVIDED FOR INFORMATIONAL PURPOSES ONLY.
- • WHILST EFFORTS WERE MADE TO VERIFY THE COMPLETENESS AND ACCURACY OF THE INFORMATION CONTAINED IN THIS PRESENTATION, IT IS PROVIDED "AS IS", WITHOUT WARRANTY OF ANY KIND, EXPRESS OR IMPLIED.
- $\bullet$  IN ADDITION, THIS INFORMATION IS BASED ON IBM'S CURRENT PRODUCT PLANS AND STRATEGY, WHICH ARE SUBJECT TO CHANGE BY IBM WITHOUT NOTICE.
- • IBM SHALL NOT BE RESPONSIBLE FOR ANY DAMAGES ARISING OUT OF THE USE OF, OR OTHERWISE RELATED TO, THIS PRESENTATION OR ANY OTHER DOCUMENTATION.
- • NOTHING CONTAINED IN THIS PRESENTATION IS INTENDED TO, OR SHALL HAVE THE EFFECT OF:
	- CREATING ANY WARRANTY OR REPRESENTATION FROM IBM (OR ITS AFFILIATES OR ITS OR THEIR SUPPLIERS AND/OR LICENSORS); OR
	- ALTERING THE TERMS AND CONDITIONS OF THE APPLICABLE LICENSE AGREEMENT GOVERNING THE USE OF IBM SOFTWARE.

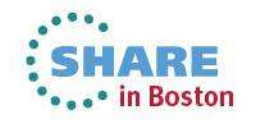

### Introducing IBM Integration Bus

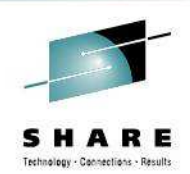

#### **IBM's Strategic Integration Technology**

- Single engineered product for .NET, Java and fully heterogeneous integration scenarios
- DataPower continues to evolve as IBM's integration gateway

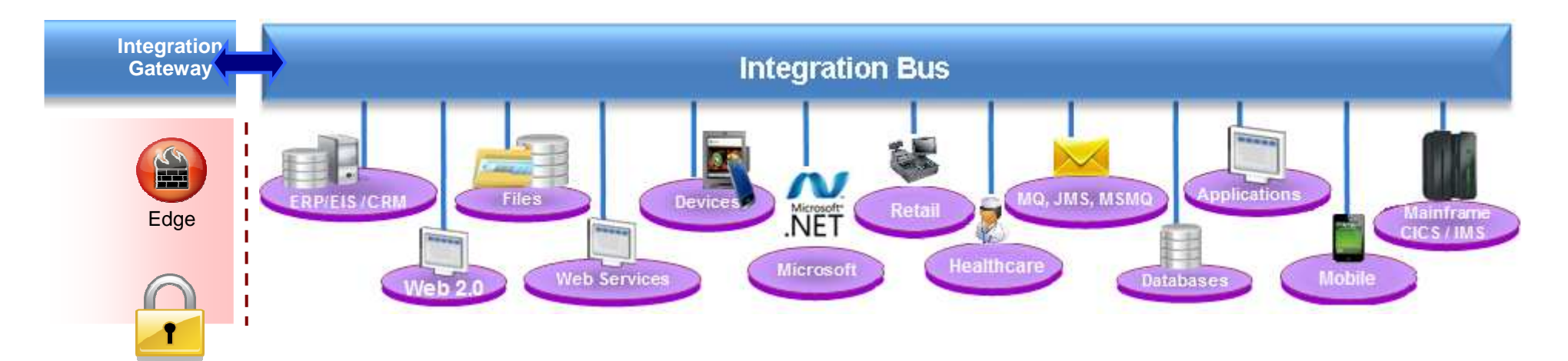

### **A Natural Evolution for WebSphere Message Broker users**

- Significant innovation and evolution of WMB technology base
- New features for Policy-based WLM, BPM integration, Business rules and .NET
- **Designed to incorporate WebSphere Enterprise Service Bus use cases**
	- Capabilities of WESB are folded in to IBM Integration Bus over time
	- Conversion tools for initial use cases built in to IIB from day one
	- WESB technology remains in market, supported. Migrate to Integration Bus when ready

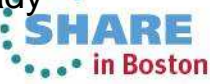

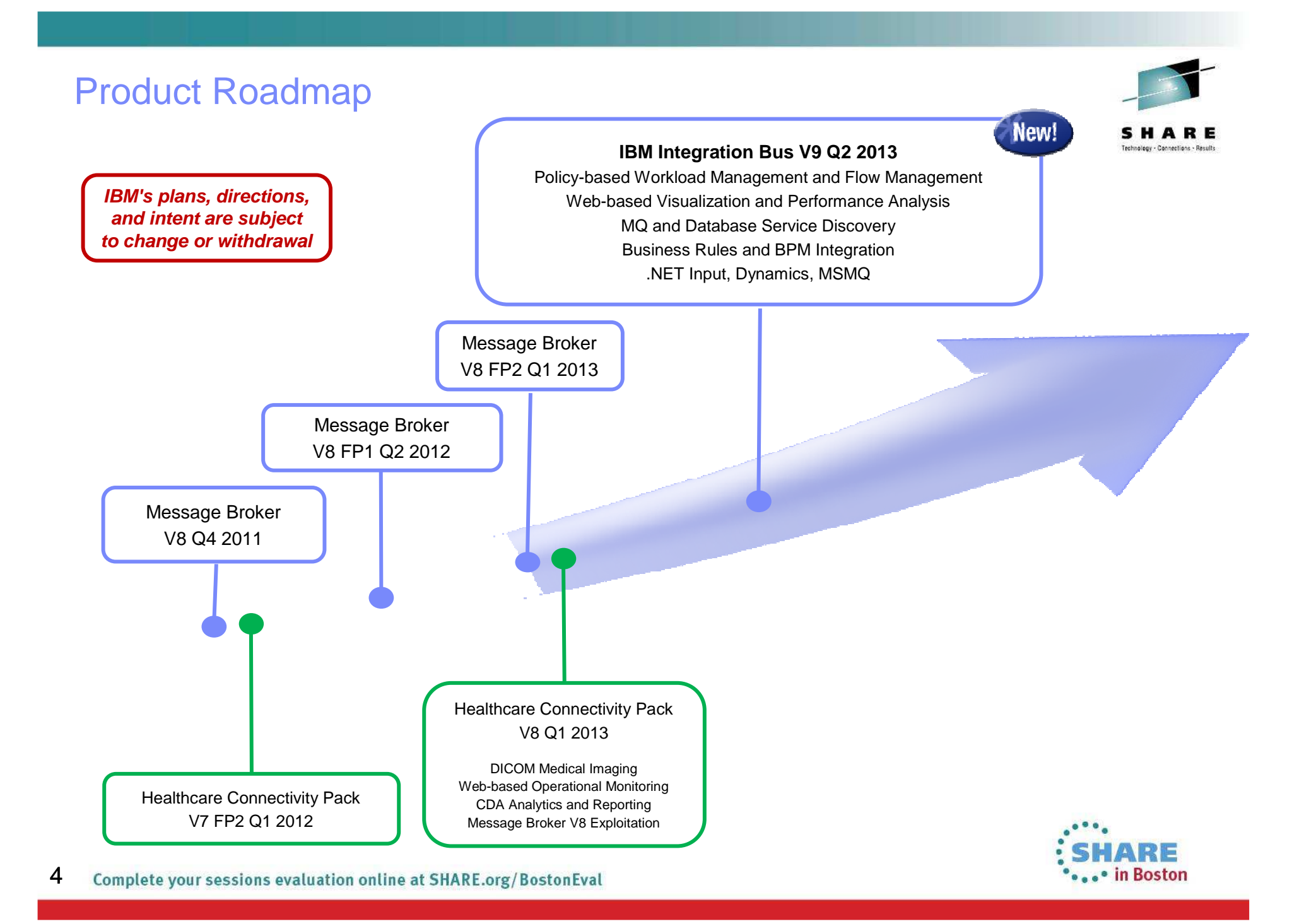

### IBM Integration Themes

#### **Simple & Productive**

Making it easier and quicker to develop and manage integration solutionsLearn, Develop, Deploy, Manage, Migrate quickly and easily

#### **Universal & Independent**

Connecting to a range of different systemsUniversal connectivity includes standards, de facto standards, industry and custom systems

#### **Industry Specific & Relevant**

Provide industry relevant connectivity packs to solve domain specific problemsIndustry specific nodes, solution-oriented patterns & user-oriented tooling

#### **Dynamic & Intelligent**

Allow the creation of dynamic solutions that provide business insightFlexible configuration tools, analysis of data and intelligence

#### **High Performing & Scalable**

Provide a platform and technology neutral connectivity optionWork on the widest possible range of hardware, software and virtualized environments

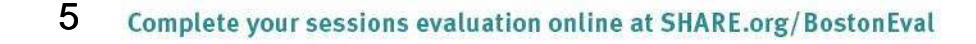

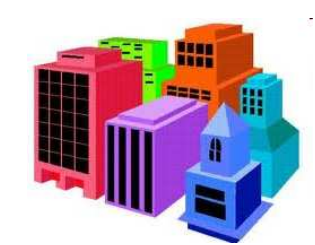

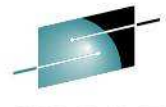

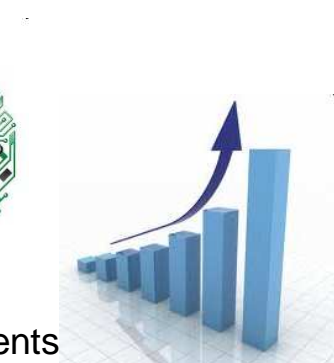

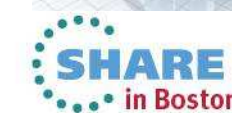

### Integration Bus Content

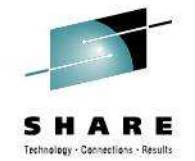

#### **Simple & Productive**

- Graphical Mapper: stored procedures, patterns and enhanced conversion of older maps
- BPM Express/Standard (Lombardi) Integration: Process Designer synergy and integrated deployment
- Web Tools: Real-Time Performance Statistics for understanding system behaviour

#### **Universal & Independent**

- WESB Conversion: Import and conversion of mediation flows and "to do" list
- MQ service discovery to facilitate sharing of service definitions
- Database discovery and analysis tools for diversified access to systems of record
- DFDL improvements including lengthKind "pattern" and enhancements for TLOG
- .NET Input node, Dynamics and MSMQ samples and patterns, support for Windows Server 2012
- System of awareness for service mapping application-oriented integration

#### **Industry Specific & Relevant**

– Healthcare Pack update: MB8 Exploitation, DICOM Imaging, Analytics with Netezza and COGNOS

#### **Dynamic & Intelligent**

- Integrated Workload Traffic shaping policies to manage back-end system load
- Managing unresponsive integration flows for improved overall system reliability
- Business Decision Services using ODM technology for business rules integration
- Security enhancements: Improved BasicAuth, Multiple certificates, CRL checking

#### **High Performing & Scalable**

- Embedded cache extensions: External cache, expiry and SSL support
- Flexible Cloud Provisioning with IWS, SCAS and Pure, including Pure POWER support

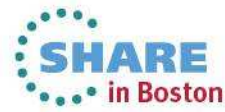

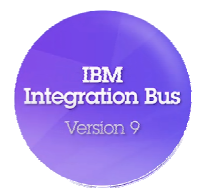

### A Broad Range of Supported Platforms and Environments

#### **Broad range of operating system and hardware platforms supported**

- AIX, Windows, z/OS, HP-UX, Linux on xSeries, pSeries, zSeries, Solaris (x86-64 & SPARC), Ubuntu
- Optimized 64-bit support on all platforms; 32-bit option available for Windows and x/Linux
- New support for Windows 8 and Windows Server 2012; .NET CLR V4.5 included on Windows
- Express, Standard and Advanced editions make IIB applicable for all solutions and budgets
	- All new V9 features available in all editions unless otherwise stated

#### **Virtual images for efficient utilization & simple provisioning**

- Extensive support for virtualized environments, e.g. VMWare, AIX Hypervisor… any!
- IBM Workload Deployer for x/Linux & AIX
- Support for Pure on POWER hardware to complement xLinux
- SmartCloud and IBM Workload Deployer images for simplified solution provisioning

#### **Includes access to full range of industry standard databases and ERP systems**

- DB2, Oracle, Sybase, SQL Server, Informix, solidDB
- Open Driver Manager support enables new ODBC databases to be accessed
- JDBC Type 4 for popular databases
- SAP, Siebel, Peoplesoft, JDEdwards at no additional cost

#### **Technology components and pre-requisites**

- Java 7 on all platforms
- MQ 7.5 prerequisite (7.1 on z/OS)

#### **Detailed System Requirements**

Will be posted on www.ibm.com/integration-bus

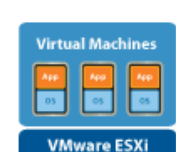

**Private Cloud**

**IBM Workload Deployer**

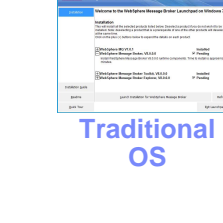

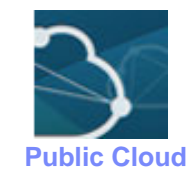

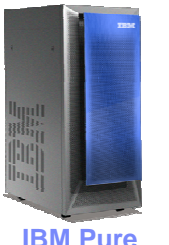

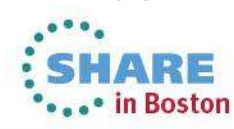

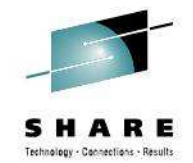

### Migration from WebSphere Message Broker V6.1, V7 and V8

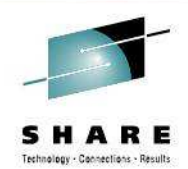

#### **Migration from WMB V6.1, V7 and V8**

- All development assets (e.g. message flows, ESQL, DFDL, Java, Maps and XSLT) import directly
	- Right-click convert action for pre-V8 maps; some manual tasks may be required
- Migrate brokers using a single command, or create new brokers for phased migration
	- No broker redeployment necessary when using built-in migrate command
	- All existing BAR files can be deployed to IB V9 brokers without change

#### **Migration commands for in-place migration**

- Includes migration of configuration data including broker databases, queues and registry
- Forwards and backwards migration of existing components, in situ
	- **mqsimigratecomponents** command (includes **–t** option for rollback to V7 and V8)

#### **Flexible co-existence options remove the need for additional hardware when migrating**

- IB V9 co-exists on the same OS with all previous MB versions
- MQ V7.5.0.1 required for all IB V9 brokers
	- MQ V7.5.01 supported with V7 and V8 brokers for the purposes of V9 migration
	- For V6.1 migration, upgrade MQ and MB simultaneously

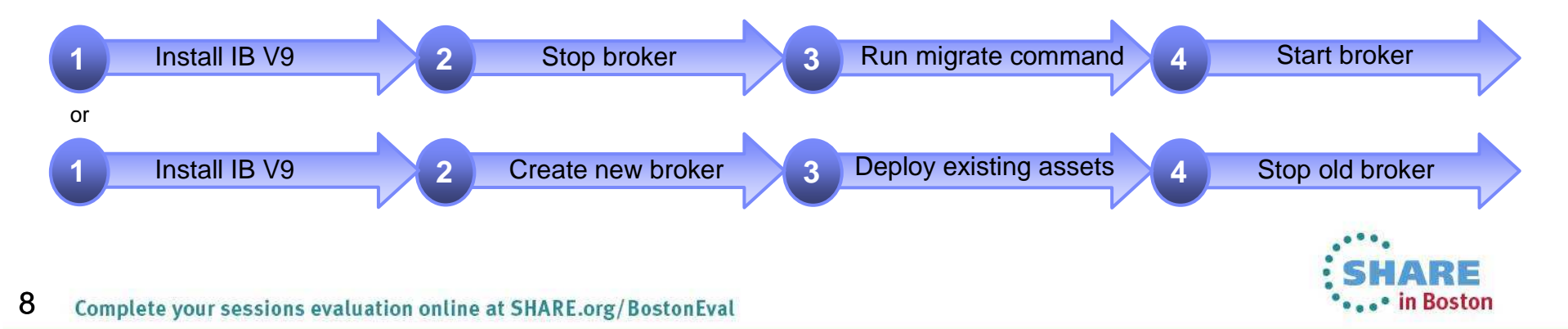

### Conversion from WebSphere Enterprise Service Bus

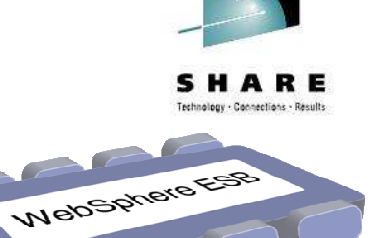

#### **Built-in conversion tools for WESB source assets**

- Initial emphasis on web services use cases (e.g. StockQuote)–
- Advanced use cases over time; convert when appropriate for your installation
- –Open framework for user and partner extensions

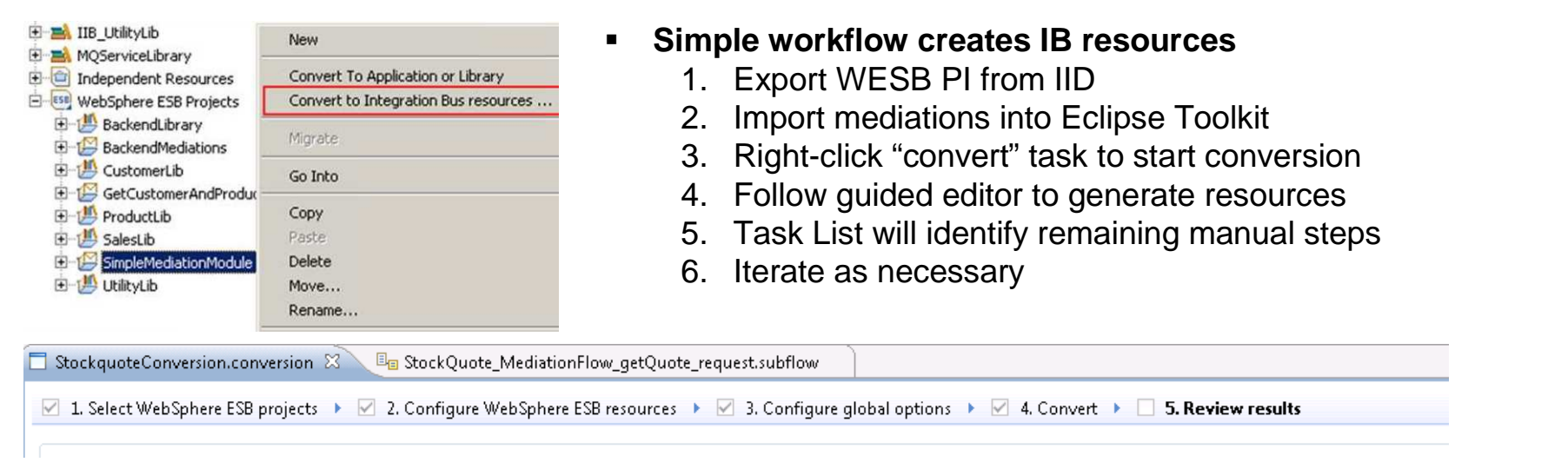

#### ■ **Open Conversion Framework**

- Extensibility means more WESB primitives and resource types can be converted over time
	- No minimum version requirement of WESB source
	- Builds directly into WESB conversion editor
- Design allows for future assisted resource creation from non-Integration Bus sources, e.g.
- eGate Java collaborations and Event Type Definition, exploiting existing JAXB support
- ICS collaborations, including ASBO and GBO model, exploiting new GDM pattern enablement

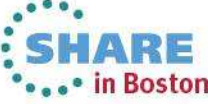

### Example WESB Conversion (1/4)

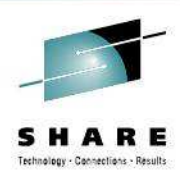

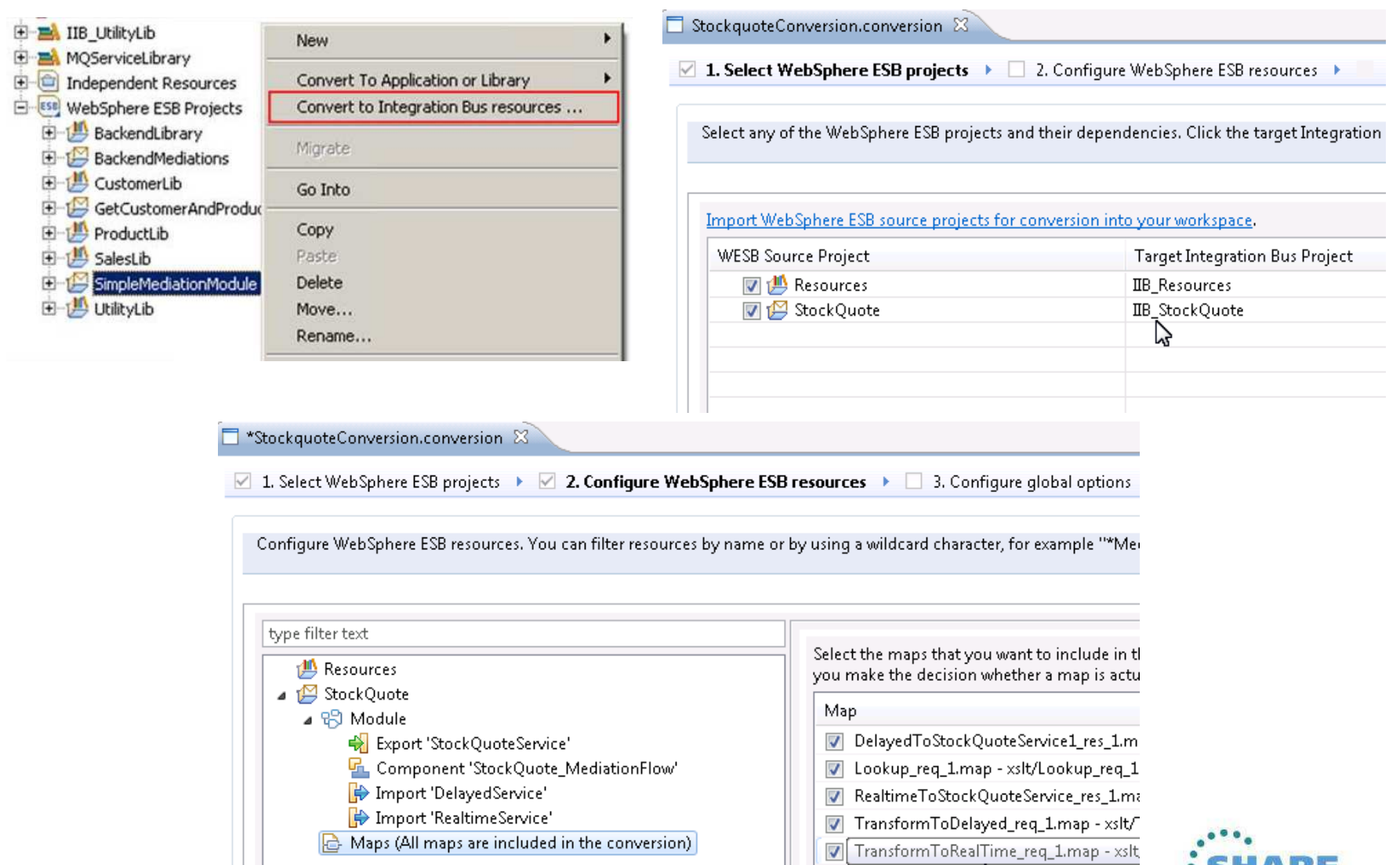

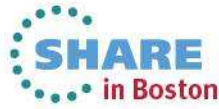

### Example WESB Conversion (2/4)

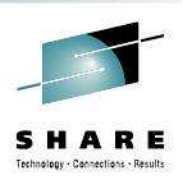

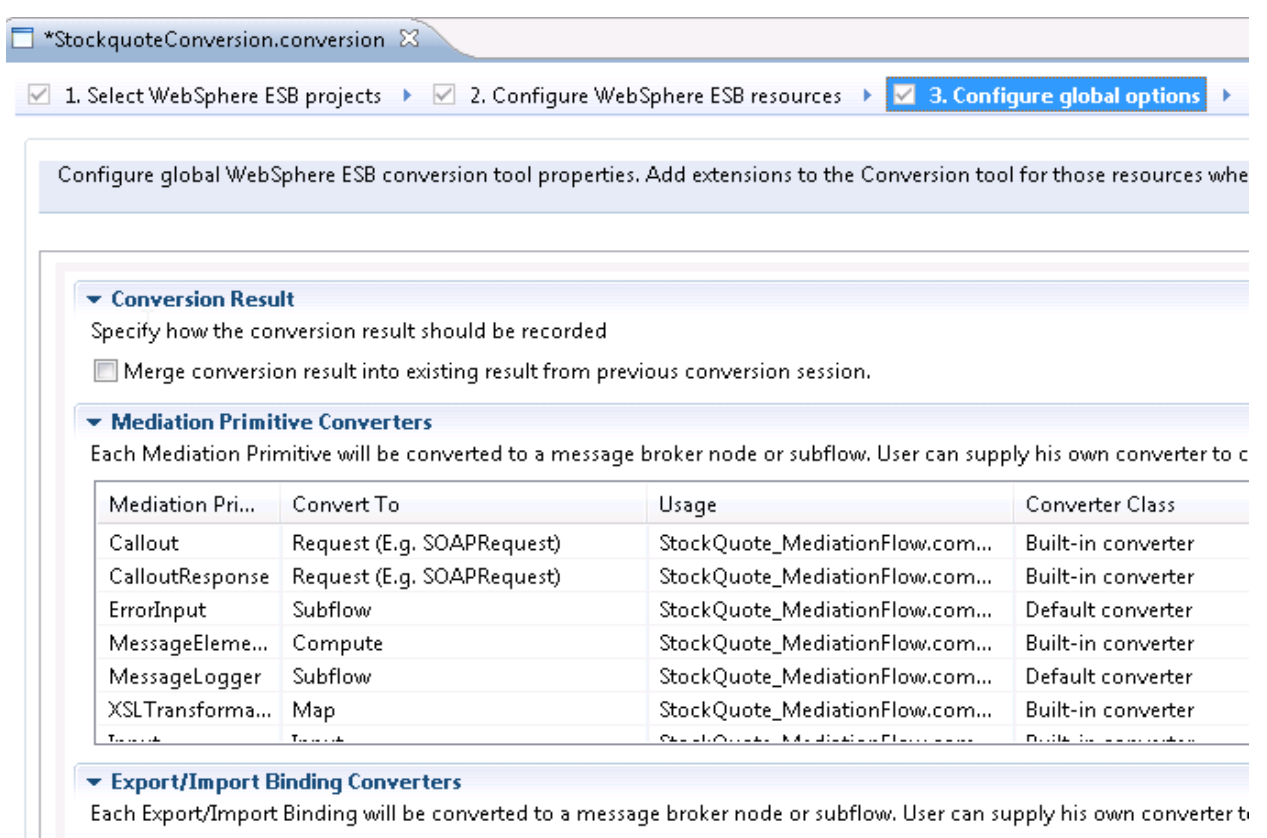

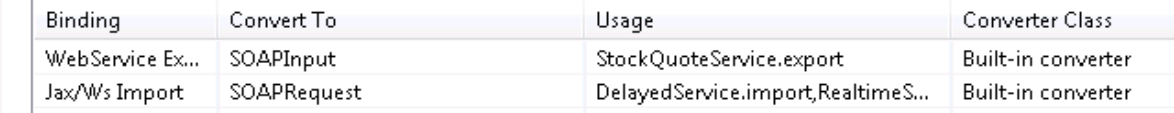

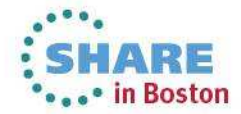

### Example WESB Conversion (3/4)

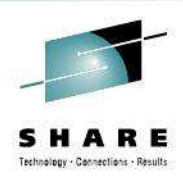

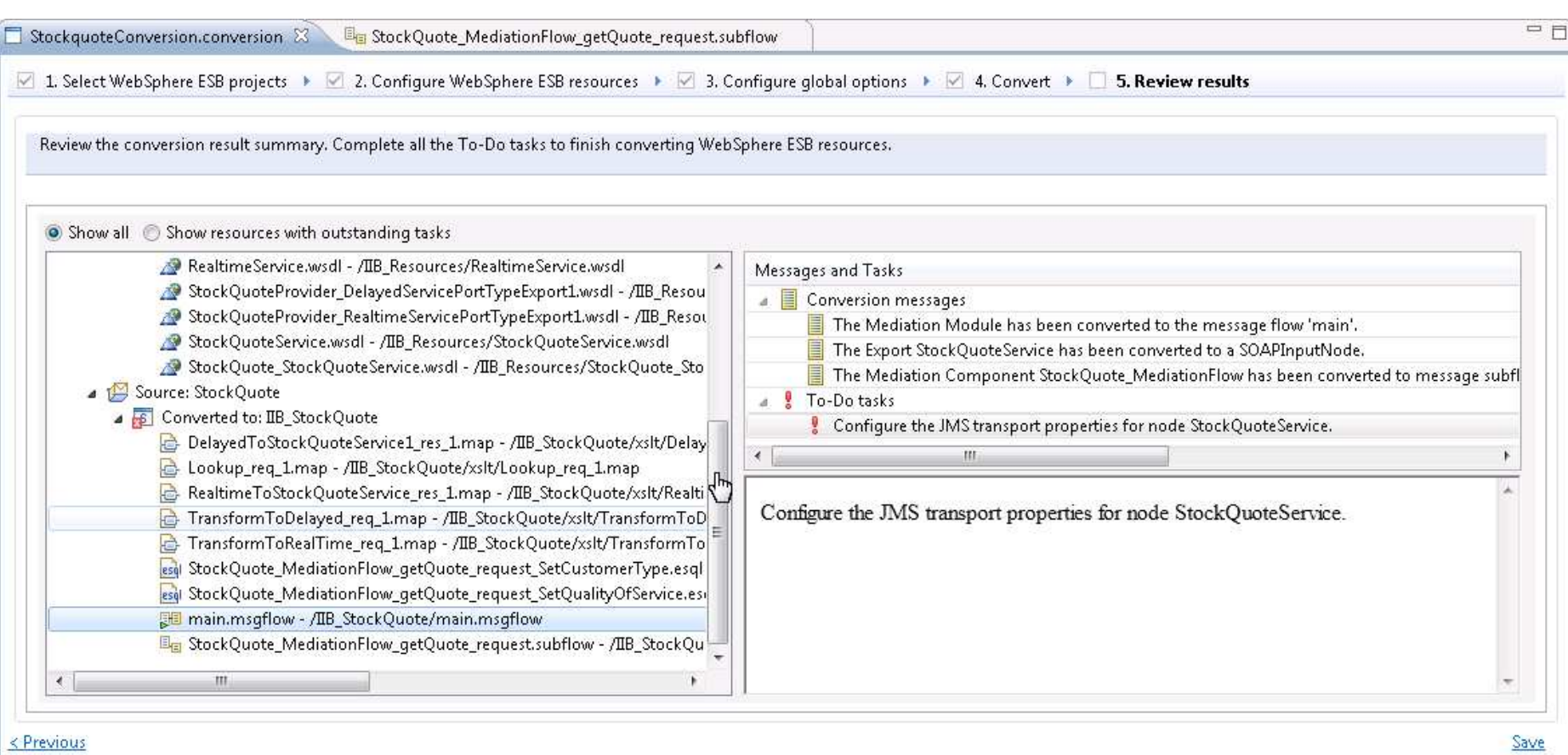

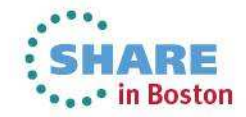

### Example WESB Conversion (4/4)

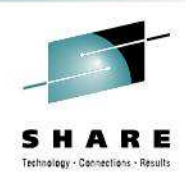

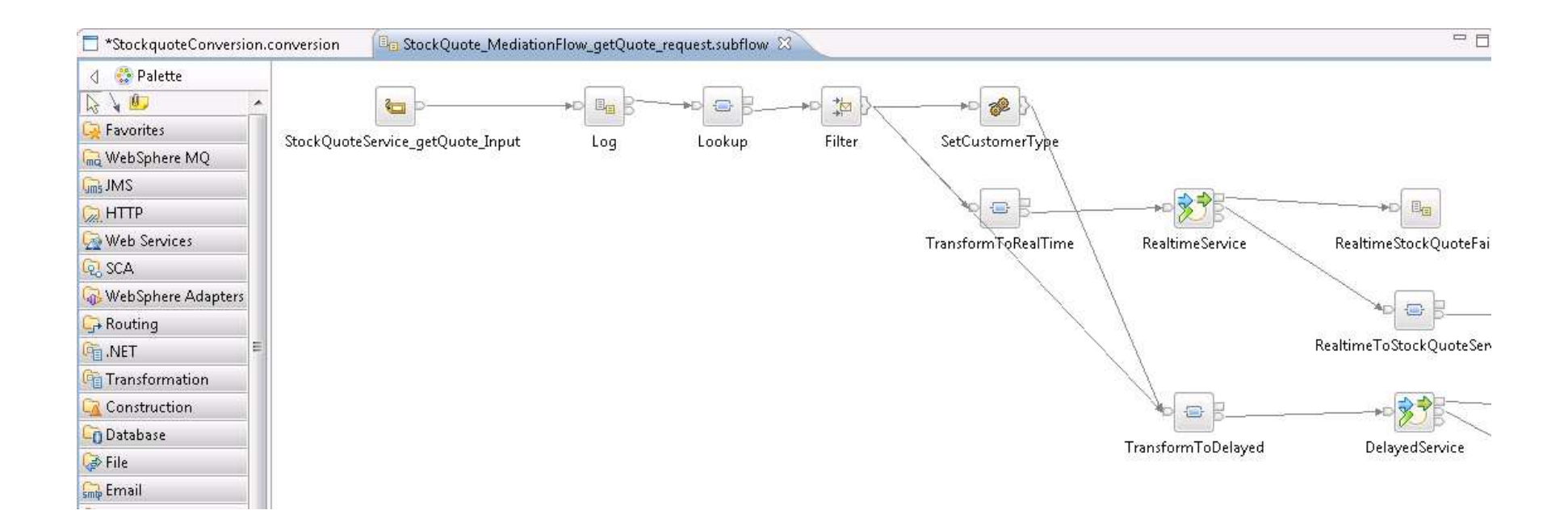

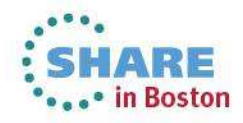

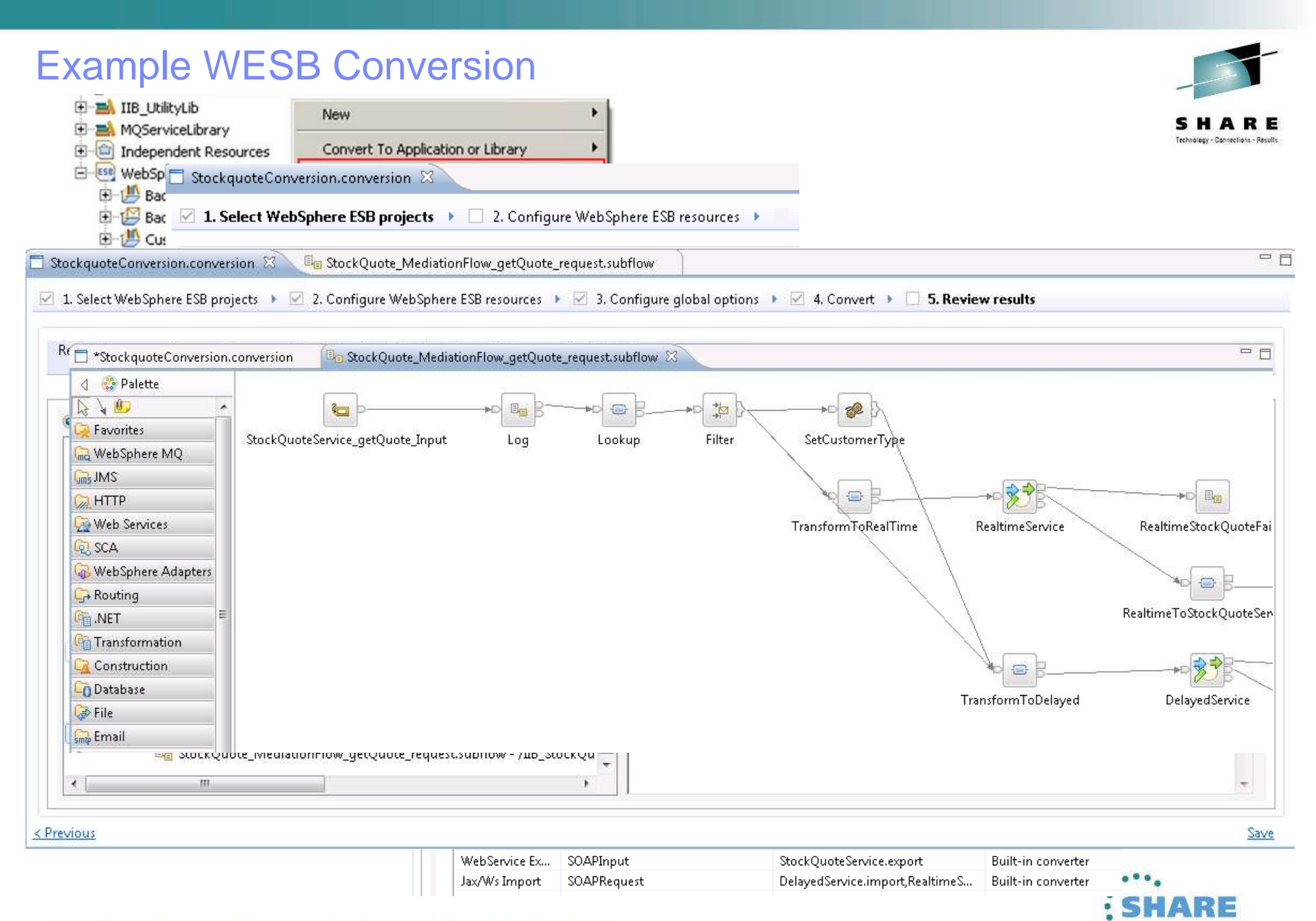

**ORIGINE IN BOSTON** 

### Web Visualisation and Analytics

#### **A comprehensive tool for web management**

- Manage all integration resources from zero-footprint client
- Analyze integration performance in real-time
- Supported on a variety of browsers: IE10, Firefox, Safari…
- Complements MQ Explorer and WAS Admin consoles

#### **Managing Integration Resources**

- View top-level integration node properties
- Add/remove/change integration servers
- Start/Stop integration data flows
- Role based access to control usage
- Advanced options include data replay, policy & monitoring
- Exploits underlying public REST/JSON API

#### **Integration Performance Analysis**

- Operational experience; no developer intervention required
	- New and existing flows can exploit without change
- Many metrics of integration flow available in real-time
	- $\bullet~$  CPU & I/O time shown by default in integration analyze $\frac{1}{2}$
	- Other metrics include thread, data sizes, errors…
- Flexible display includes data tables and flow profile
	- Drill down to understand detailed behaviour
- Exploits underlying MQTT web sockets technology
	- Asynchronous notification at low CPU cost

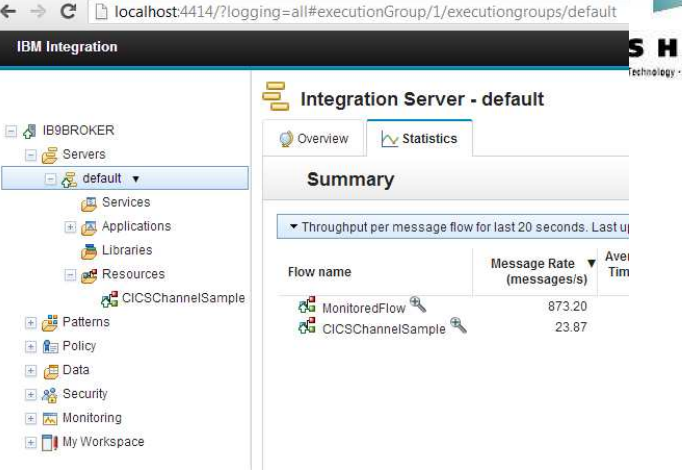

**B** IRM Integration

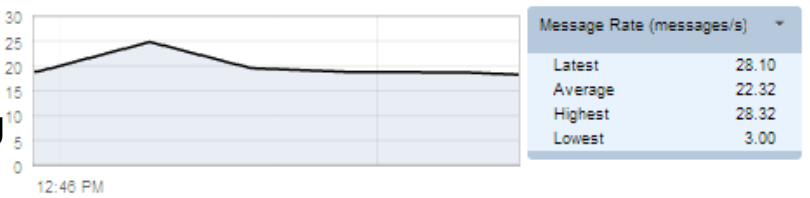

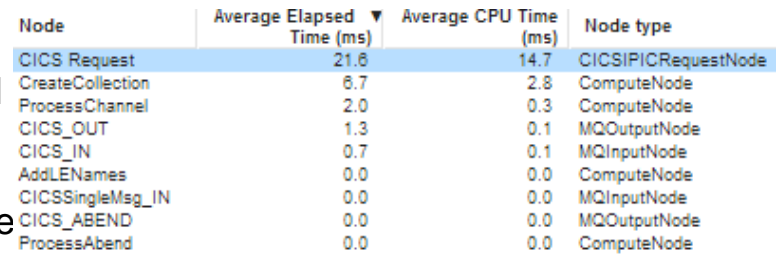

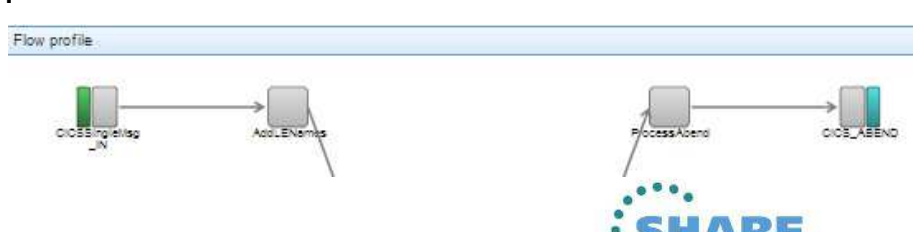

## Controlling Integrations with Policy

#### **Integration Workload Management**

- Provide intelligent mechanisms to control processing speed
- Most common scenario is to reduce back-end server load
- Design allows more policy-based processing over time
- Can be applied to new or existing integration data flows

#### **Policy defines threshold limits and relevant actions**

- Set thresholds for integration data flow throughput
- Specify actions at threshold, for example:
	- NOTIFY: Higher (or lower) than threshold generatespublication
	- DELAY: Excessive workload will have latency added to shape throughput

#### **Web Console used to manage WLM policy**

- Sophisticated behaviour controllable by broker WLM policy
- Workload can be managed across classes of message flows (e.g. batch vs. online)
- Policies stored in local registry, and dynamically configurable

200

180

160

140

 $120$ 

100 80

60

40.

20

– Developer can also specify limits as integration data flow properties

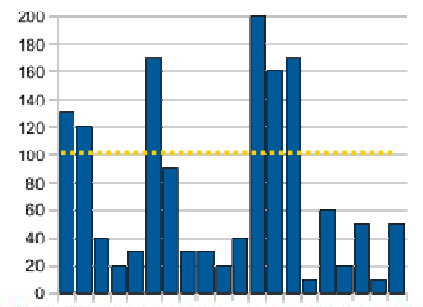

16Complete your sessions evaluation online at SHARE.org/BostonEval

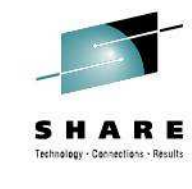

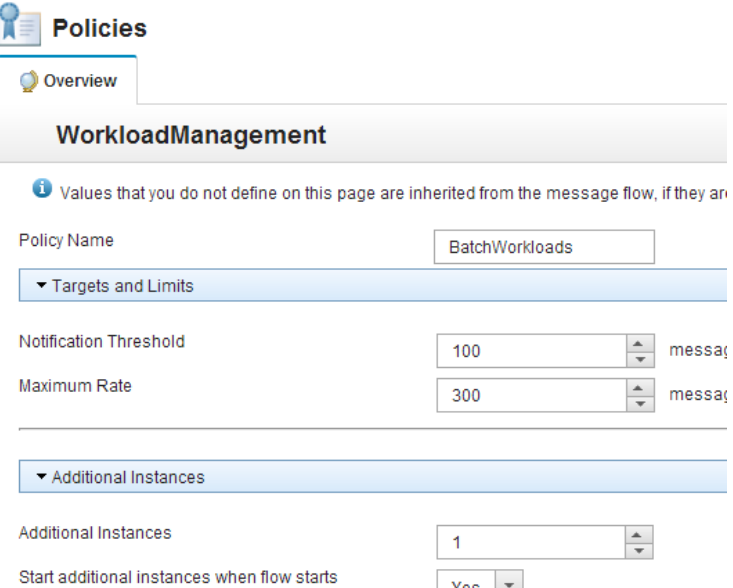

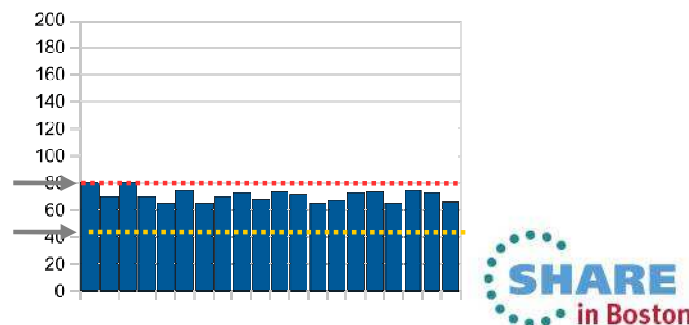

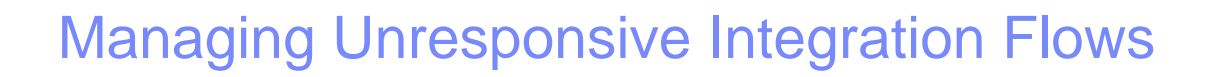

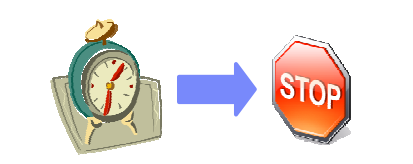

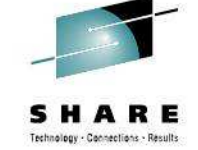

#### **Target unresponsive flows through policy to improve overall system reliability**

- Additional WLM option aimed at unresponsive integration flows
- An integration flow can become unresponsive for multiple reasons
	- e.g. Waiting for external system, infinite loop, deadlock, malformed XML

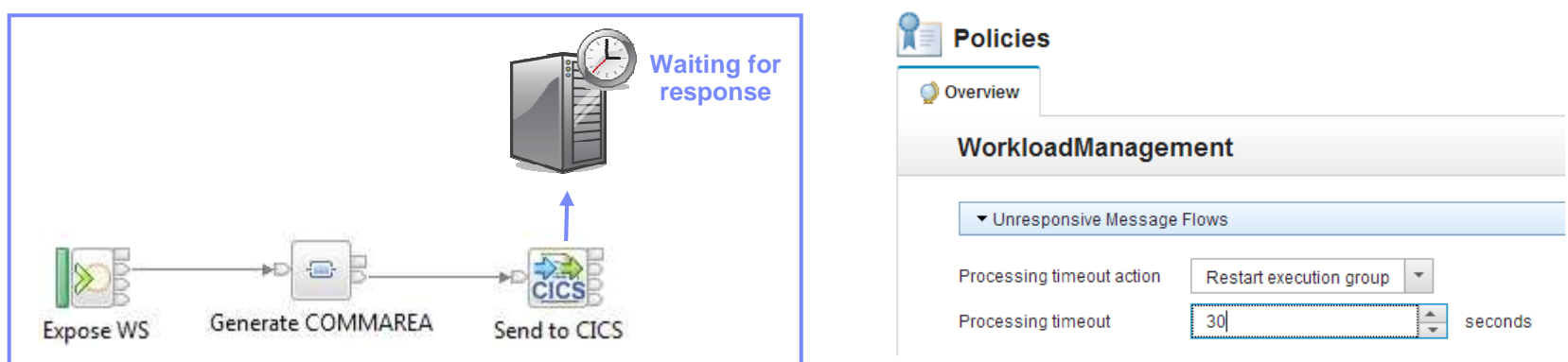

#### **Flexible configuration, actions and reporting options**

- Specify threshold at which flows are considered unresponsive, e.g. 30 seconds for processing
	- Configured via WLM policy, or directly on the flow in the BAR file
- Define action to trigger when flow considered unresponsive
	- Administrative notification through a new "timeout exceeded" event message
		- If flow eventually continues through to completion, a second event is published
	- Restart the integration server (execution group) on which the unresponsive flow is running
- New command option to forcibly stop integrations manually: **mqsistopmsgflow –f**

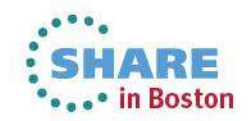

## Understand and Act on In-flight data

#### **Provide business insight during integration data flows**

- e.g. intelligent decision making; score then action in-flight request based on a business rule
- User creates (e.g.) if-then-else rules using tool of choice (Excel, Word, Eclipse…)
- The bus acts on these rules in flow, e.g. for business level routing

#### **New Decision Service node**

- Identifies inputs to business rules from in-flight data
	- e.g. **details of book order** from request
	- e.g. **the item price** from key fields…
- Invokes built-in rule engine to perform business logic
	- Open interfaces for 3rd party and user engines
- Captures rules output for downstream processing
	- Business objects mapped back to in-flight data

#### **Create rules directly inside Integration Bus toolkit**

- Significant rules authoring facility built-in
- Automatic package & deploy with integration assets
- Dynamically reconfigure business rule using configurable service policy
- Optionally refer to business rules on external ODM decision server
- Exploit separate full ODM Decision Center for BRMS scenarios

#### **Embedded rules engine for high performance**

- Rule is executed in the same OS process as integration data flow
	- Succeeds IAM9 Support Pac
- Rule update notification ensures consistent rule execution
- Optional governance of rules through remote ODM Decision Center

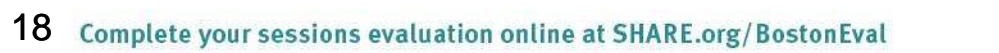

#### BookOrder\_DecisionService.rules & Author one or more rules that will make up your decision service. Press CTRL + SPACE to use content assist  $\triangleright$  Rule 1  $\blacktriangleright$  Rule 2 Definitions set 'minimum for free postage and packaging' to 20.00; set 'free postage and packaging' to 0.00; if the order total of the order summary of 'details of book order' is more then set the post and packaging of the order summary of 'details of book  $\rightarrow$  Rule 3

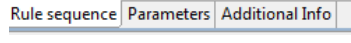

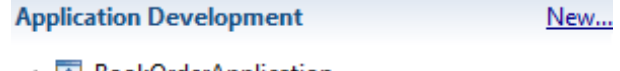

- A BookOrderApplication
	- ▲ | 凤 References
		- ⊿ BookOrderLibrary
			- ▷ <sup>△</sup> Schema Definitions
			- ▲ <sup>處</sup> Decision Services BookOrder\_DecisionService.rules

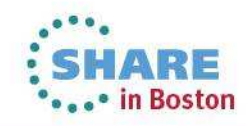

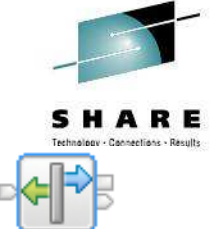

**Decision Service** 

## Synergy with BPM Express and Standard (Lombardi)

#### **IB provides powerful connectivity layer for BPM workflows**

- Allows BPM developer to exploit rich integration features
	- E.g. .NET, Healthcare Pack, TCP/IP, GDM, DFDL…
- No changes required to existing BPM programming model
	- Helps maintain separation of concerns between roles
	- Process designer works with integration developer
- Complements SCA nodes for BPM Advanced (WPS)

#### **Start with business process definition**

- Process Center snapshots provides integration handover
	- Snapshot can include multiple service definitions
	- Captured as .twx file
- Integration developer imports snapshot from BPM
	- Provides implementation of selected definitions
	- Built-in integration tools simplify this activity (see below)
- Process designer re-imports updated snapshot from IB
	- Completes business process definition
	- Calls integration service in BPM system activity

### **New BPM pattern simplifies creation of integration solution**

- Start from Pattern Explorer, or right-click on existing service
	- Import .twx file to create skeleton integration flow
- Customize created integration flow with IB capability…
	- All other IB features available
- Deploy integration and pass back concrete references to BPM e.g. server IP address, etc.

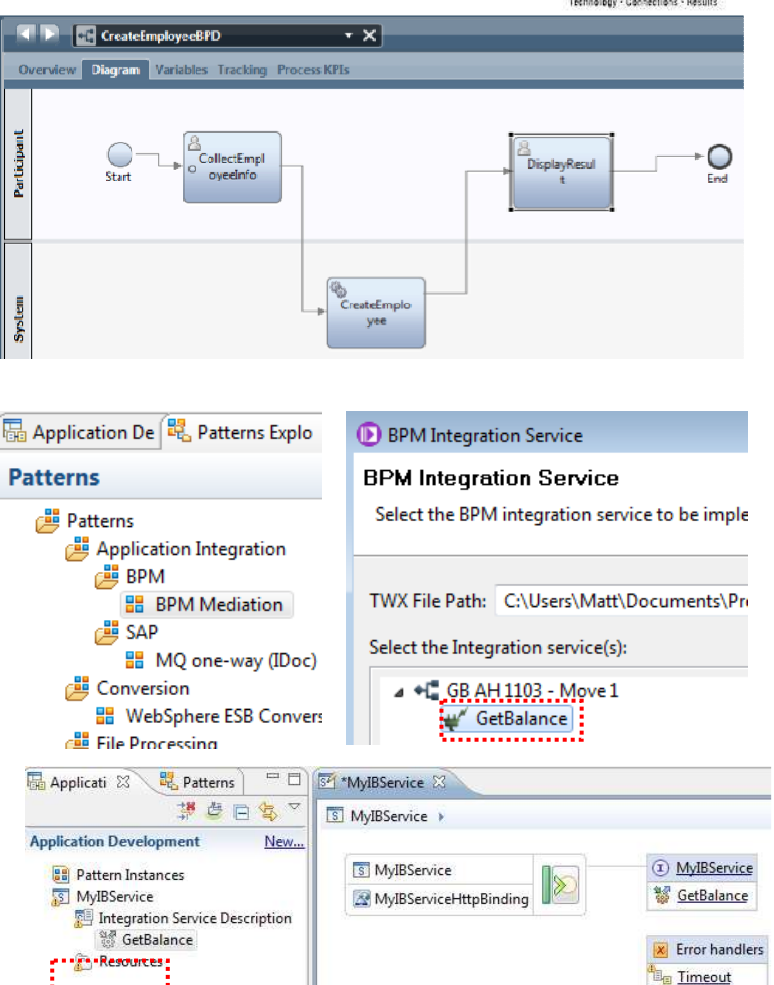

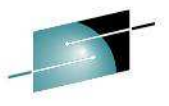

**E**<sub>ca</sub> Failure **Latch** 

.• in Boston

## Comprehensive .NET Support

#### **New patterns and samples for MS Dynamics CRM and MSMQ**

- SAP CRM pattern for customer account synchronization
	- Map account operations between BAPI & CRM Entities
- Advanced CRM pattern enables dynamic graphical mapping
- New customizable sample for 2-way MSMQ and MQ exchange

#### **New and enhanced nodes for .NET programmers**

- .NET Input node allows developers to initiate integration logic from any .NET system
	- e.g. receive request from Dynamics CRM, AX, periodically read EXCEL file…
	- Highly customizable polling and trigger mechanisms
- CLR V4.5 runtime embedded within the integration server provides .NET technology foundation
	- Languages include C#, VB .NET (COM), JScript & F#, with full range of .NET data types
	- Also includes app domains for isolation
	- Exploited by .NET Compute node and .NET Input node
- Further extensions include Visual Studio 2012, Windows 8/Server 2012 and Azure Cloud compatibility

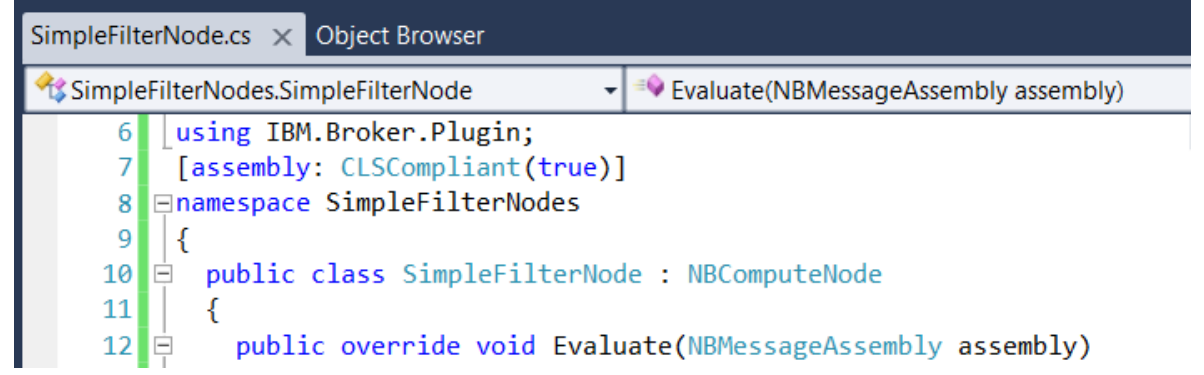

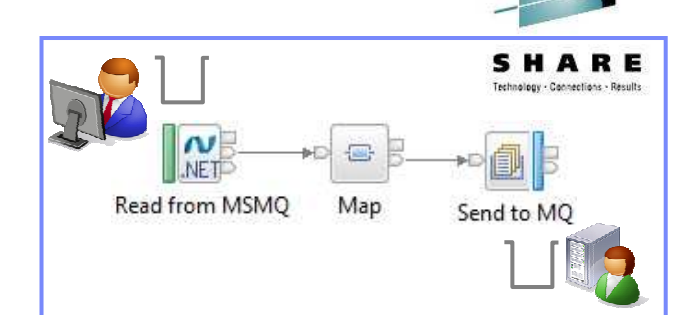

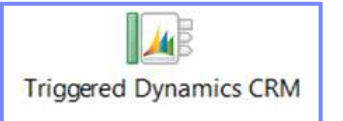

- **Developer Customizations**
	- Cloned .NET nodes
		- Easy to understand, consume and reuse
	- Custom user properties
		- Expose key properties
		- e.g. CRM IP address•
	- Simple cloned node capture
		- User-defined icons
		- .NET Toolkit drawer•

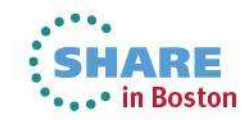

### Integration Services for SOA

#### **Integration Services are well-defined containers of integration logic**

- Integration Services are created for and reside inside the bus
- Interface is expressed via WSDL with a port type
	- Interface and structure are both required
		- e.g. Request, response & fault handlers per operation
	- Default binding is created out of the box

#### **Integration Services are defined through standard resources**

- WSDL (port type) defines service interface
- Service interface defines one or more operations
- Service Descriptor (XML) ties service interface with implementation
- Each operation is implemented as an integration subflow
	- Supporting resources also associated (e.g. Maps, XSDs)
	- Resources optionally reside in libraries
- Main entry point is implemented as an integration flow

#### **Simple lifecycle for services creation and management**

- Simple creation of new integration services
	- Creating a new "Service" container
	- Import WSDL or create from scratch
	- Implement services
	- Specify binding before or during deployment
- Deployment as per standard integration applications
- Unit Test and Team options available

#### **Quick Starts**

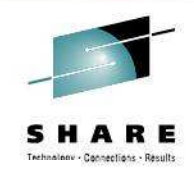

Start building your application with one of the following tasks

#### Start by creating an application

An Application is a container for all the resources that are required to create a solution. More.

- Start by creating an integration service
- An Integration Service is an application with a well-defined interface and structure. More

#### Start by creating a library

A Library is a logical grouping of related code, data, or both. More...

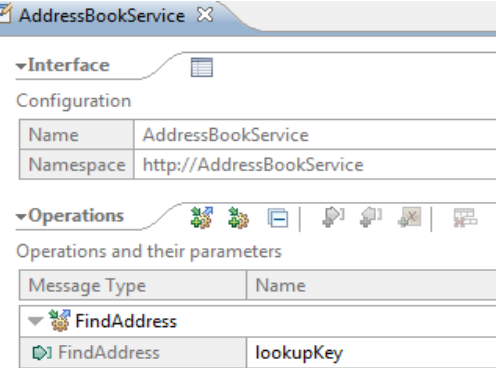

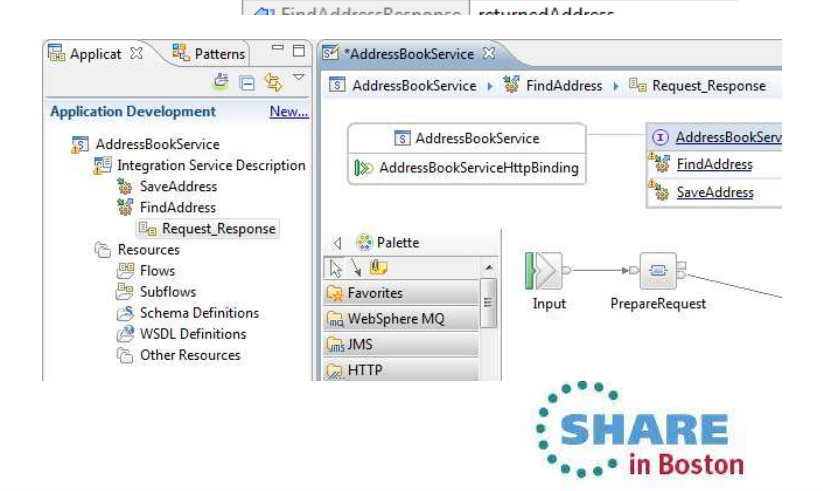

## MQ Service Discovery

#### **Service definitions allow you to make best use of available resources**

- Facilitates sharing of service information between users and systems
- Allows users to understand interfaces (e.g. CustomerAddress.Update operation)
- Provides a connector with which to exchange technical configuration (e.g. hostname)
- Provides attachment points for associated policies (e.g. authorization)

#### **New framework enables discovery, cataloguing and re-use of services**

- Discovery connectors translate the service provider description to a common model
- Interrogate IT systems for definition of technical assets objects, functions and interaction points

Description **Basic Input Messag Parser Option** 

- User selects and refines definition of technical assets
- Service definitions created and associated with technical assets
- Discovered service definitions stored in embedded registry
- Use catalogued services to configure integration solutions

#### **Initial implementation discovers and catalogs MQ service definitions**

- Discover queues from referenced queue manager endpoint
- IB develops MQ service definition and stores in registry
- Use service definitions to configure MQ connectivity
	- Sets required MQ headers and queue references

#### **New and existing nodes will be updated over time**

- Completely aligned with runtime connector framework
	- Simple protocol points appropriate for style of interaction•
	- Allows for simple development of custom connectors

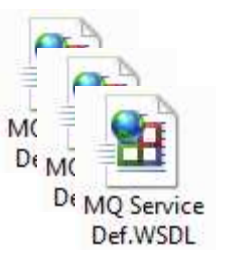

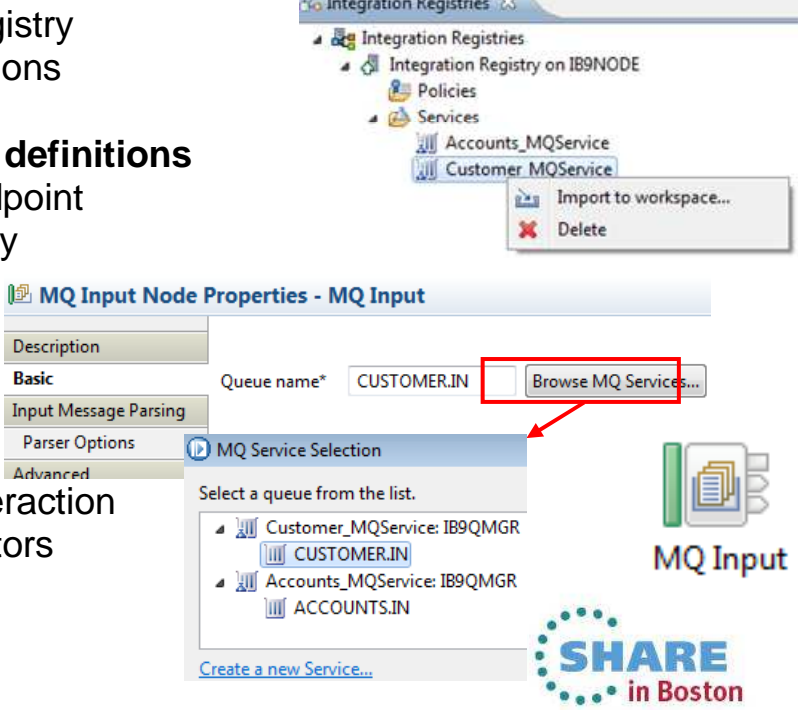

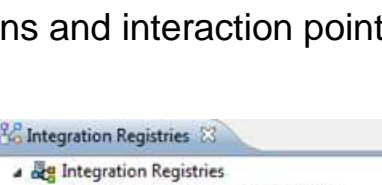

### Database Service Discovery and Data Analysis

#### **DBMS represents system of record for key business entities**

- Customers, accounts, partners, products… all stored in databases
- Integration Bus tools discover and represent these key data
- Integration services extends access to end-user applications

#### **New integration tools discover key database assets**

- Connect to DBMS
- Discover source tables
- Map CRUD operations to service interface
- Save in canonical WSDL document
	- Custom bindings for SQL access
- Re-use database WSDL in multiple scenario

#### **Many uses for database service definition**

- WSDL contains both logical and physical database information
- Drag and drop WSDL to automatically create SQL access methods
- Create new integration service to exploit customized database access
	- $\bullet$ End-user application consumes as regular (e.g.) web service

#### **Customize integration services with data analysis**

- Tools for solving the problem of XML document understanding
	- •XML message formats can be structurally diverse
	- Often useful to semantically interpret related elements, e.g. healthcare CDA exchange format •

Service Interface DatabaseService STAFFG\_OPS\_GROUP 4 <sup>2</sup> retrieveStaffg

<sup>1</sup> retrieveStaffg

**Secret Estaffg** <sup>[2]</sup> createStaffg

- New Data Analysis Perspective provides a collection of useful data views
	- Model data based on input element XML; understand and visualise related elements•
	- Generate resources (subflows, maps) that transform between modelled elements. •

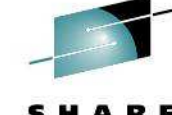

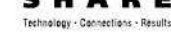

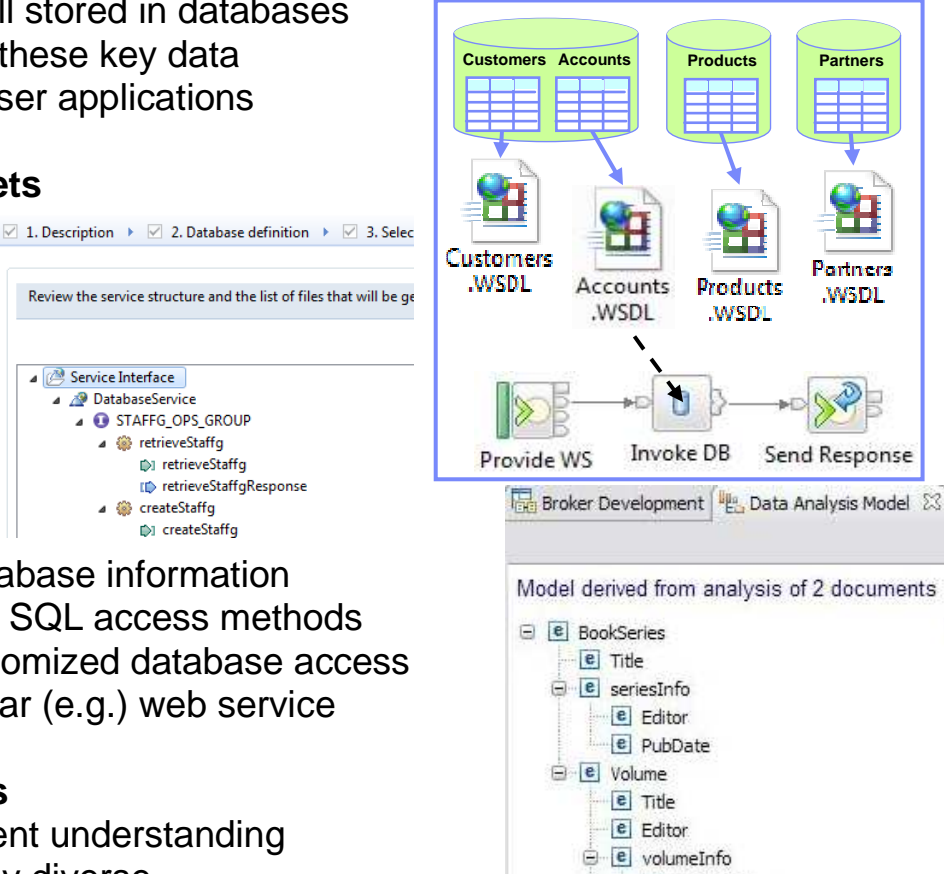

e VolPubDate

.• in Boston

### Easy Data Modelling with DFDL

#### **Simple & powerful open standard for data modelling**

- For use in IBM and non-IBM products
	- e.g. Integration Bus, Rational Performance Test Server, Rational Test Virtualization Server, Rational Test Workbench, Rational Developer for System z…
	- May also be used in standalone applications
- DFDL web community now active
	- Public GitHub repositories for DFDL models
		- Including HL7, ISO8583 and TLOG
	- Commercial and scientific formats
	- Collaborative development of models

#### **Support more features of the DFDL specification**

- User-defined variables in DFDL expressions
- TLOG packed numeric fields
- Delimited binary data
- Fields lengths given by regular expressions

#### **Improved performance**

- Continued improvement when parsing & writing
- Improved deployment times

#### **Usability Improvements to the DFDL editor**

- Copy and paste of schema objects
- More refactoring operations

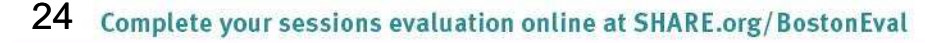

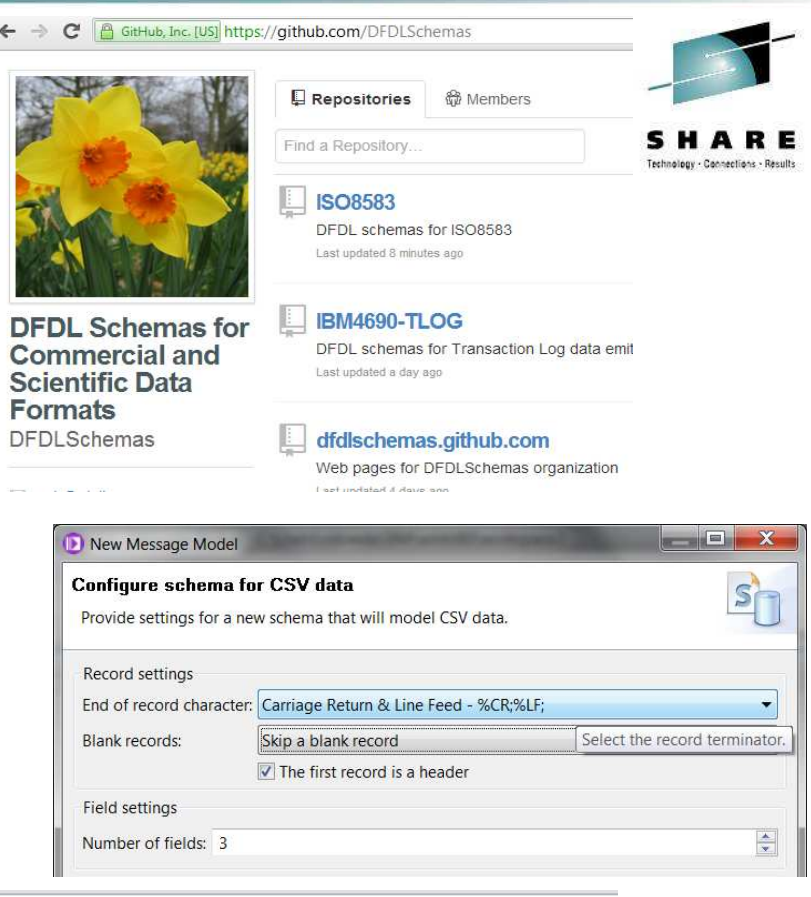

DFDL Test - Parse: Runs the DFDL parser with the provided physical input data and Status: Parsing completed: Thu Jun 14 12:06:05 BST 2012

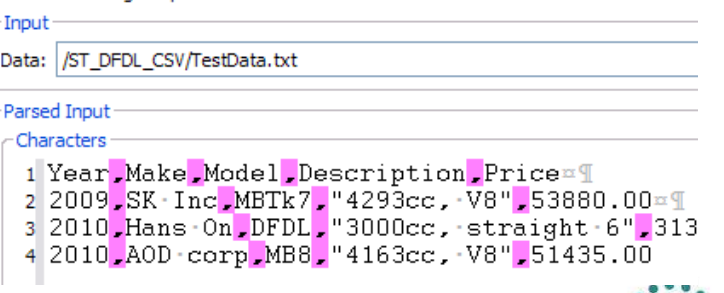

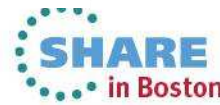

### Graphical Transformations

#### **IBM Graphical Data Mapper (GDM)**

- Visually map and transform source to target data
- GDM designed for whole IBM product set, e.g.
	- Integration Bus V9, WebSphere Message Broker v8, DataPower
	- InfoSphere Master Data Management v10, Integration Designer v7.5/v8
	- Rational Application Developer for WebSphere Software v8.5
	- Rational Software Architect v8.5, RSA for WebSphere Software v8.5
	- Other products yet to announce
- Rich feature set and simplicity make this a good default transformation choice

#### **Directly access stored procedures from within a map**

- Complements existing database select, insert, update, delete
- Incorporate user-defined database functions into your graphical transforms

#### **Maps available to user patterns**

- Graphical creation of flows which require transformation logic
	- e.g. new input or output messages
- Invocation of mapper when pattern instances are generated
- User guidance through HTML pattern help and task list
- Patterns to demonstrate include CRM account mapping

#### **Migration of pre-V8 maps to IBM GDM**

- Most sophisticated maps can now be converted in a single step
- Editor provides enhanced feedback about conversion to assist user understanding

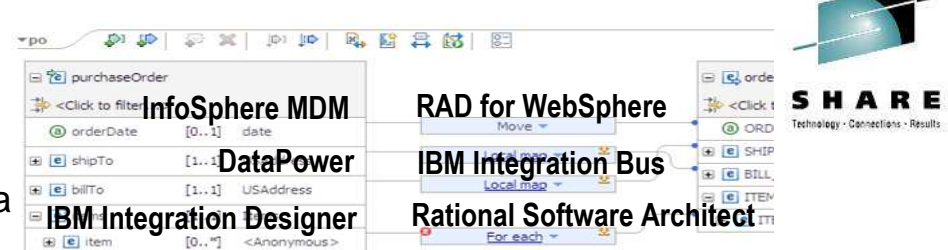

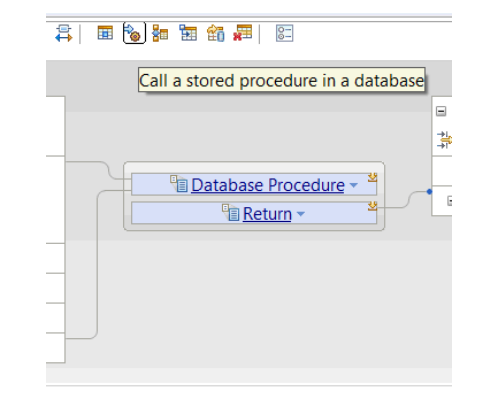

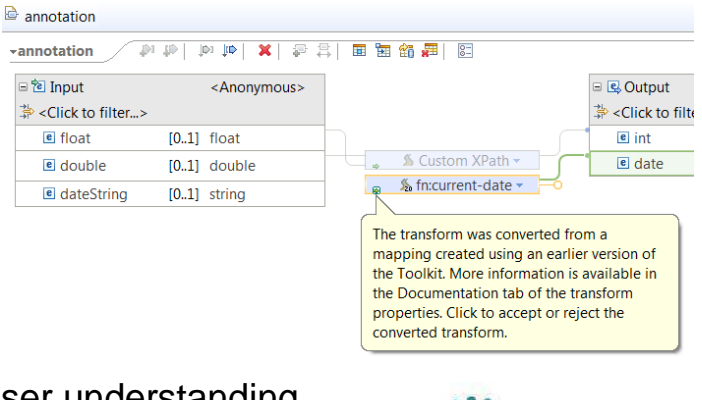

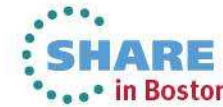

### Natural Integration with WAS Admin Console

#### **IIB is a compelling choice for WebSphere Application Server**

- WAS provides efficient application development and delivery
- New tools to simplify learning curve for WAS users
- Addresses administrator requirements
- Supported on WAS V7 and V8.x

#### **WAS Admin Console Broker Plug-in**

- Varied set of IIB administration tasks available
	- Connect to multiple local or remote integration nodes
	- View available execution groups and their current status
	- View services, applications, libraries, message flows
	- View IIB console help topics
- Uses standard features for ease of configuration
	- Role-based access to prevent unauthorized administration
	- REST APIs for local and remote management
- Use WAS Admin Console for WAS centric administrator
	- Complements IIB Web UI for IIB-centric administrator
- Design allows for future modification of integration resources, start, stop etc. **Services**

#### **Fully compatible with WAS ND**

- Integration feature operates at cell level
- The configuration data is stored by the Deployment manager
- All Application Servers have access to cell level configuration data

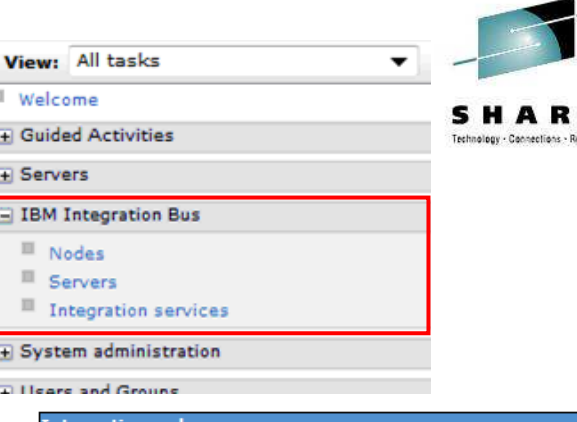

Е

#### **Integration nodes**

Use this page to view a list of integration nodes. An integ must create a connection to an integration node, before y

#### **El Preferences**

 $\begin{array}{c|c}\n\underline{A} & \underline{B} \\
\underline{B} & \underline{B}\n\end{array}$ 

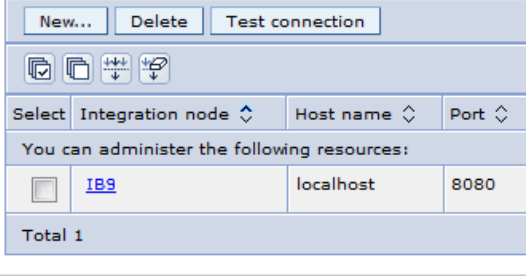

Use this page to view WebSphere Message Broker serv specified operations that are implemented as sepa

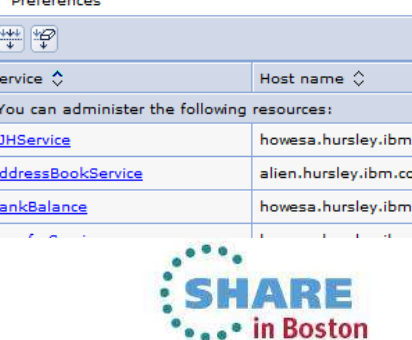

### WAS Service Mapping for Application Developers

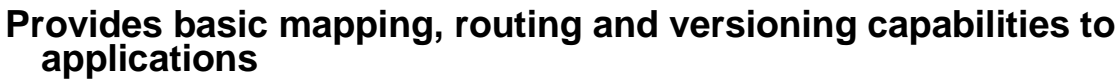

- Scenarios include service versioning and meet-in-the-middle interfaces
- Uses existing developer skills and tools, e.g. Java and RAD
- Service Mapping pipeline invoked directly from application
- Delivered as part of WebSphere Application Server
- Service Mapper can generate events for Integration Bus
	- Enables audit, replay and out-of-band processing

# **Developer experience enables mapping between Application Server services**

- Line-of-business application developer calls service from within application logic
- New WAS mapping service intercepts, maps and reroutes WS calls accordingly
- Uses existing application developer tools
	- Develop service maps directly within RAD using standard GDM technology
	- Configure and enable in WAS Admin Console
- Map between services without leaving WAS runtime environments for high efficiency
	- Included in WAS v8.5.5 no additional install or license required

#### **IIB consumes events from service mapping for "system of awareness"**

- Service map invocations can emit business events
	- Just like IB integration flows, can be captured, recorded and replayed
- Built on GDM technology with interface mapping
	- Allows for future hosting of same service maps inside Integration Bus

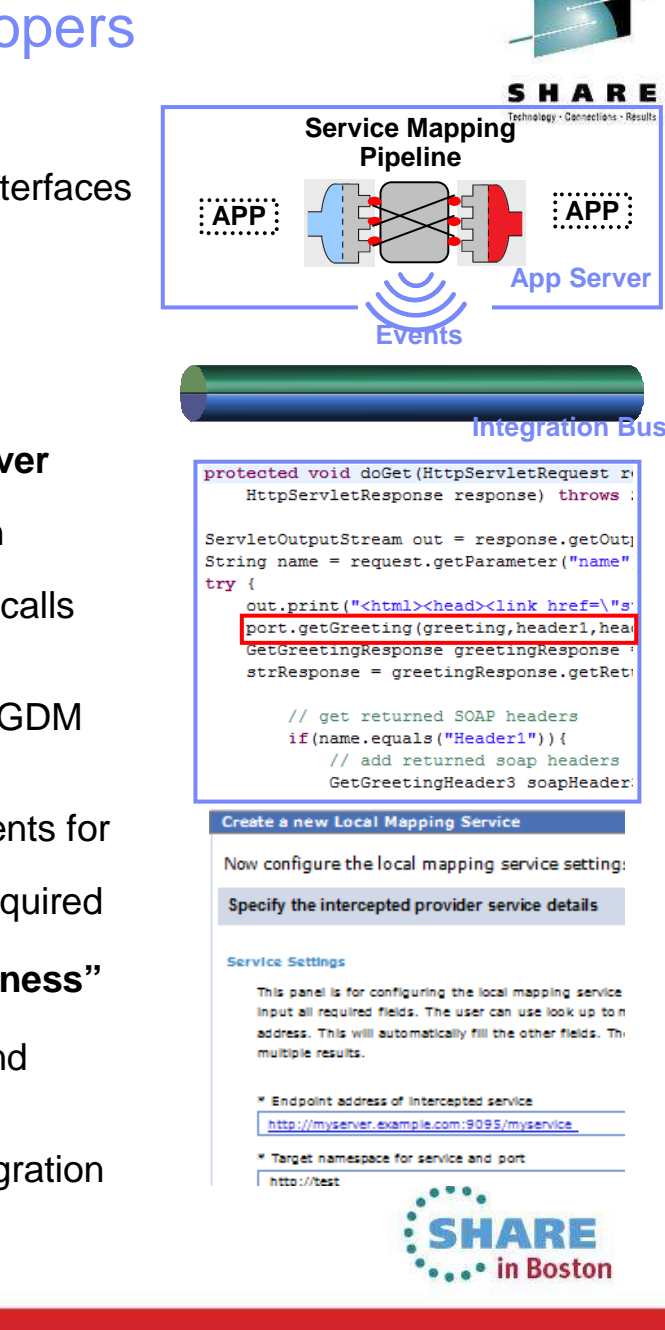

27Complete your sessions evaluation online at SHARE.org/BostonEval

### Easily Integrate with Appliance-based Messaging

#### **Introducing IBM MessageSight**

- An appliance-based messaging server built on special purpose hardware
- Supports very large numbers of connected clients and devices, and high volumes of messages
- Secures the edge of the enterprise and enables use cases like mobile and telemetry

#### **Two new patterns for integrating IBM MessageSight with backend systems**

- Covers common use cases for bi-directional connectivity
- Use of JMS enables standards-based appliance connectivity that is also extensible to other providers
- Pattern design allows for future selection of high performance, standard MQTT as protocol

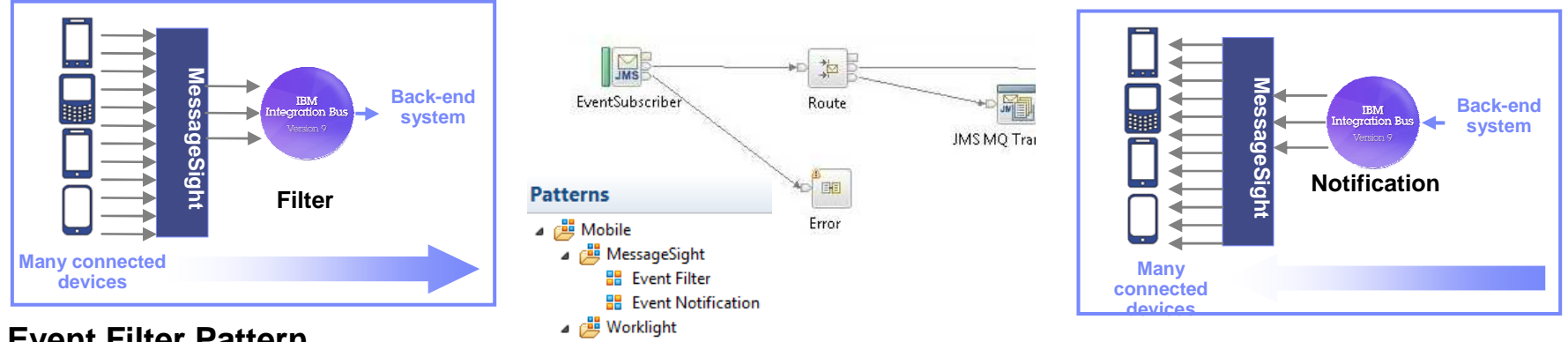

### **1) Event Filter Pattern**

- Messaging appliance routes inbound events into the broker via JMS
- The broker narrows down events using decision service and inserts the subset into backend systems

### **2) Event Notification Pattern**

- The broker detects an event from a backend system (e.g. message queue, database trigger)
- Broker fans out event via JMS to the appliance to interested connected clients

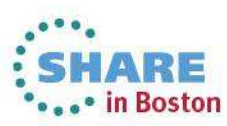

### Global Cache Enhancements

#### **IB contains a built-in facility to share data between multiple brokers**

- Improve mediation response times and dramatically reduce application load
- Typical scenarios include multi-broker request-reply and multi-broker<br>aggregation
- Uses WebSphere Extreme Scale coherent cache technology

#### **Support for external software and hardware caches**

- Access separate eXtreme Scale and DataPower XC10 appliances from within the broker
- Allows broker to interact with enterprise caching solution without embedding<br>additional libraries
- Cache access, activity log, resource statistics etc. just like embedded cache
- Operationally configured using dynamic configurable service
- New EG options to specify SSL connections to external WXS grids
	- Uses existing MB SSL infrastructure to configure certificates

#### **Cache Expiry options**

- New getGlobalMap() variant to set the time to live for data in the embedded global cache.
	- **• MbGlobalMap evictMap = MbGlobalMap.getGlobalMap("…", new MbGlobalMapSessionPolicy(30));**
	- **• evictMap.put("key", "val");**
- Specify a value in seconds. The default value is 0, which means data never gets automatically removed.

#### **Programming and operational enhancements**

- Insert and lookup map data using a wider range of Java object types for simplified programming logic
- Support for highly available multi-instance configurations

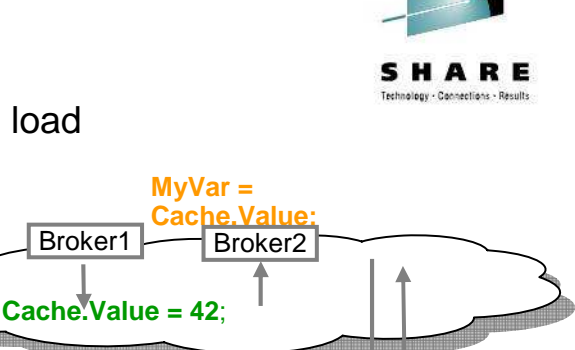

External Cache

**PART OF PRIMER** 

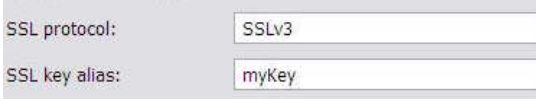

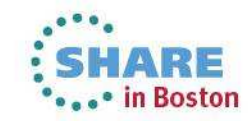

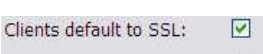

### HTTP and SSL Enhancements

#### **Internationalized Domain Name Support**

- Allows HTTP traffic to interact with hostnames containing language-specific characters
- Applicable to all hostname lookups in the Broker: HTTP, JMS etc.
- Uses standard "punycode" encoding as required by RFC 3490

#### **Multiple Kerberos userids within the same execution group**

- Remove the current restriction of one user ID per execution group per Kerberos realm
- Allows different Kerberos accounts for different outbound webservices on the same EG

#### **SSL Key Aliases**

- Allows SSL-based nodes to specify a "key alias" to identify the correct key for a given connection
- Allows broker to communicate with a large number of remote servers using different keys
- Works with all SSL enabled nodes including HTTP, SOAP, TCPIP, WSRR, LDAP, JMS, WS-Trust etc.
- Works for both client and server connections, using either one-way or mutual authentication
- Specify as node property or override using LE, e.g. LocalEnvironment.Destination.HTTP.KeyAlias

#### **Improved Support for HTTP Basic Auth**

- Failure responses on SOAP nodes now correctly respond with HTTP 401 rather than 500
- WWW-Authenticate header also now included in the 401 response
	- Field describes the style of authentication (e.g. basic, digest) and realm information
	- Avoids errors when connecting with clients expecting it (e.g. web browsers)

#### **CRL Checking**

- Certificate Revocation Lists provide a means to check client certificate validity
- New support to allow IB to check CRLs when acting as an HTTP provider
- Complements existing client-side support
	- e.g. using the checkRevocation/enableCRLDP Java properties

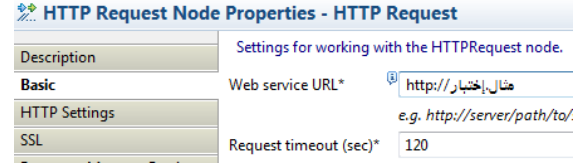

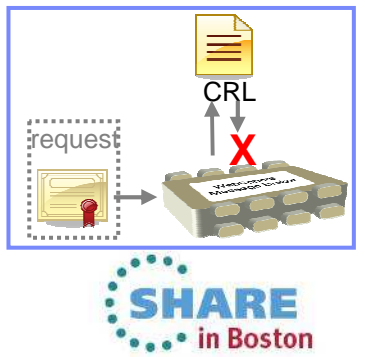

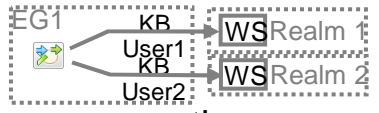

### Improvements for our z/OS Users

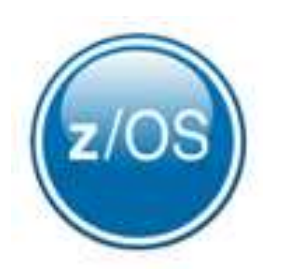

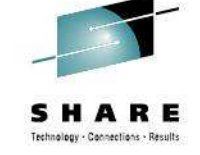

#### **IBM Integration Bus is a compelling choice for z/OS users**

- Broad connectivity options to support processing of z/OS subsystems
	- WAS, CICS, IMS, DB2, File…
- Makes use of z/OS specific features such as Sysplex, security, automatic restart and WLM
- New IIB features demonstrate commitment to the z/OS platform

#### **Standard Edition Pricing on z/OS**

– New entry-level edition offers flexibility to fulfil either broad-capability or high-performance scenarios

#### **Different users per execution group**

- The userid associated with each execution group address space is now configurable on z/OS
- The execution group exhibits that userid for all resource manager interactions (e.g. MQ, DB2)
- Configurable via execution group profile; takes effect when an execution group is started

#### **Co-ordinated transactions for CICS requests**

- The CICSRequest node now supports broker coordinated transactions (one-phase commit)
- Allows multiple requests to a CICS server to be handled as part of the same transaction

#### **Activity log for CICS transactions**

- Provides a high-level overview of the recent interactions between IBM Integration Bus and CICS
- Includes CICS invocation successes, failures, abends, security, timeouts and transactional state

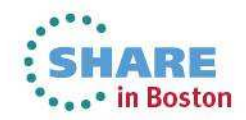

### Other Features Our Users Requested

#### **Developer Edition**

- Free edition of IB with all nodes available and no time limitations
- Throughput rate limited to 1TPS per integration flow
- Assistance through user community (e.g. mqseries.net)
	- No formal IBM support
- Simple to download, install and use
	- Single installation package contains ALL required software: – MQ 7.5, Integration Bus (Runtime, Toolkit, Explorer)
	- Available on Windows and Linux platforms

#### **DFDL may be used in standalone applications**

- Strategic modelling technology now available as separable components
- Simple to configure: Install Integration Bus, copy DFDL libraries to appropriate location

#### **Flexible statistics output**

– Performance statistics can now be directed to multiple destinations (publication, user trace, SMF)

#### **Sub-second timeout on Aggregation nodes**

- More granular timeout values (ms) can now be specified on the aggregation nodes
- Allows for quicker timeouts when aggregating data from usually fast responding systems

#### **ODBC Database verification (Linux/UNIX)**

- Broker environment, and ODBC connections defined both to the broker and in odbc.ini are verified
- Run at broker startup (or with the **mqsicvp** command) ensures early capture of potential problems

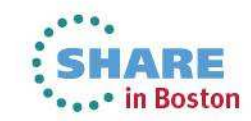

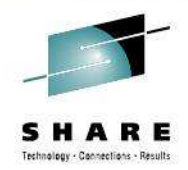

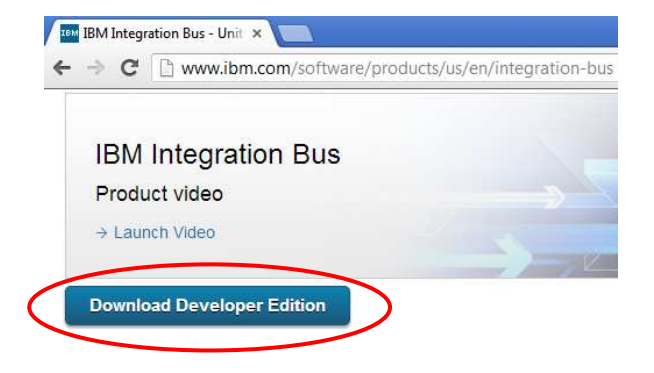

Healthcare Connectivity Pack V8 Updates

### **Integration with medical imaging applications (DICOM)**

- High value use cases including expert second opinion and pre-fetch on admission
- Nodes support the DICOM commands (FIND, MOVE and STORE)
- Pattern provide end-to-end solution for DICOM integration

#### **Healthcare analytics**

- CDA has gained great traction worldwide for sharing healthcare information
- Tooling to quickly and easily extract meaningful information from clinical documents
- Supports real-time analytics, reporting and publication of CDA and DICOM data

#### **Data modelling and transformation enhancements**

- Industry standard DFDL for HL7 v2.x modelling
- JAXB for Java based HL7 data transformation
- Compelling for clients migrating from Oracle eGate/JCAPS

### **Certification with IHE industry initiative (alongside IBM Initiate)**

- Includes generating ATNA audit messages to an IHE repository
- Often asked for by clients and business partners!
- Close integration with IBM Initiate Patient and provider

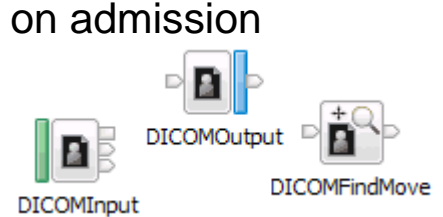

**ATNAAudit** 

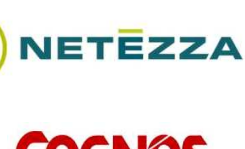

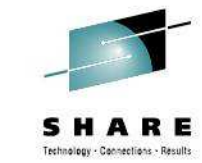

**connects** 

### IBM Integration Bus V9 - Summary

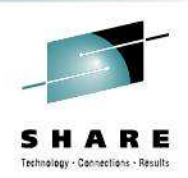

### **IBM Integration Bus is IBM's Strategic Integration Technology**

- Single engineered product for .NET, Java and fully heterogeneous integration scenarios
- Unparalleled range of connectivity options and capabilities
- Supports users' range of experience & needs
- Industry leading performance in a broad range of scenarios

### **A strong feature set for V9 and beyond**

- We are working on a significant number of features for the next evolution of Message Broker tech
	- More to come this is not a definitive list!
- Continuous delivery throughout 2013 and beyond; features rolled back as available
- Builds on the continued success of V7 and V8 major engineering releases
- Content heavily influenced by user requirements, participation and feedback

### **Diverse connectivity requirements**

- Simple & Productive to make connectivity easy and powerful
- Universal & Independent to connect everything you need in the way you want to manage it
- Industry Specific & Relevant to help solve business problems
- Dynamic & Intelligent to create flexible solutions that provide business insight
- High Performing & Scalable to maximize hardware and grow with you

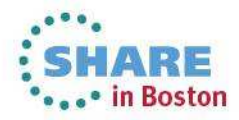

## Trademark Statement

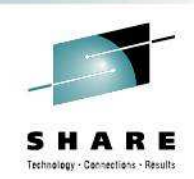

- • IBM and the IBM logo are trademarks of International Business Machines Corporation, registered in many jurisdictions. Other marks may be trademarks or registered trademarks of their respective owners.
- $\bullet$  Microsoft, Windows, Windows NT, and the Windows logo are trademarks of Microsoft Corporation in the United States, other countries, or both.
- • Java and all Java-based trademarks and logos are trademarks or registered trademarks of Oracle and/or its affiliates.
- $\bullet$ Linux is a registered trademark of Linus Torvalds in the United States, other countries, or both.
- $\bullet$ UNIX is a registered trademark of The Open Group in the United States and other countries.
- •Netezza® is a trademark or registered trademark of IBM International Group B.V., an IBM Company.
- •Worklight® is a trademark or registered trademark of Worklight, an IBM Company.
- $\bullet$  Other company, product and service names may be trademarks, registered marks or service marks of their respective owners.
- • References in this publication to IBM products and services do not imply that IBM intends to make them available in all countries in which IBM operates.

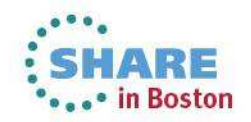

## **This was session 13889 - The rest of the week ……**

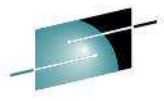

ARE Technology - Connections - Results

5 н

Mondayy | Tuesday | Wednesday | Thursday | Friday 08:00 Extending IBM WebSphere MQ and WebSphere Integration Bus to the CloudCICS and WMQ - The Resurrection of Useful09:30 Introduction to MQ Can I Consolidate My Queue Managers and Brokers?11:00MQ on  $z/\text{OS}$  - Vivisection  $\parallel$  Hands-on Lab for MQ - take your pick! MOBILE connectivity with Integration BusMigration and Maintenance, the Necessary Evil. Into the Dark for MQ and Integration Bus12:1501:30 MQ Parallel Sysplex Exploitation, Getting the Best Availability From MQ on z/OS by Using Shared **Queues** What's New in the MQ FamilyMQ Clustering - The basics, advances and what's newUsing IBM WebSphere Application Server and IBM WebSphere MQ Together03:00 First Steps With Integration Bus: Application Integration for the MessyWhat's New in Integration **Bus** BIG Connectivity with mobile MQWebSphere MQ CHINIT Internals04:30 What's available in MQ and Broker for high availability and disaster recovery? The Dark Side of Monitoring MQ - SMF 115 and 116 Record Reading and Interpretation $MO$  &  $DB2 - MO$ Verbs in DB2 & Q-Replication performanceBig Data Sharing with the Cloud - WebSphere eXtreme Scale and IBM Integration Bus06:00 WebSphere MQ Channel Authentication Records

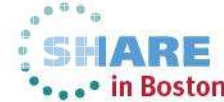

Complete your sessions evaluation online at SHARE.org/BostonEval

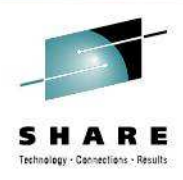

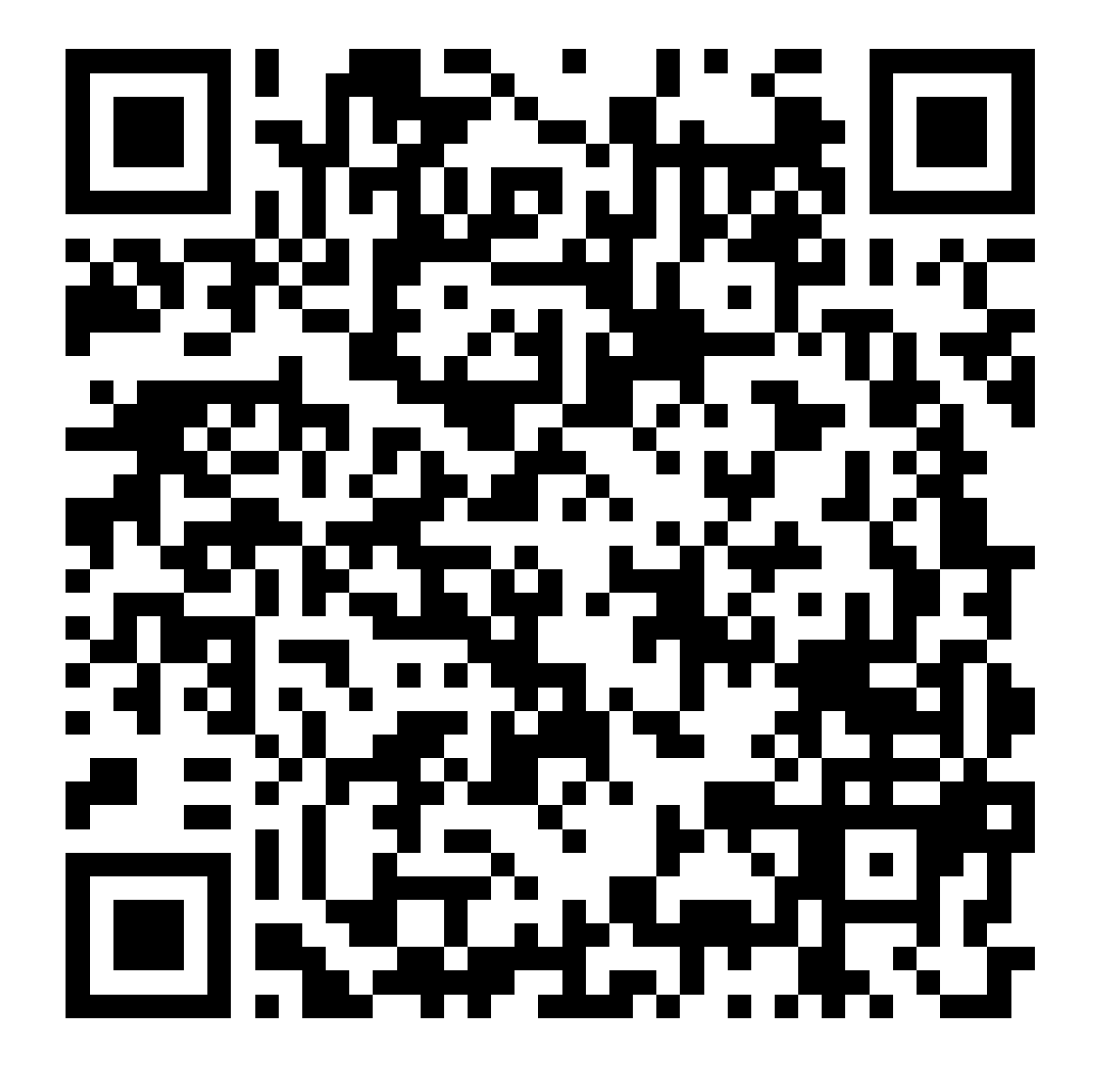

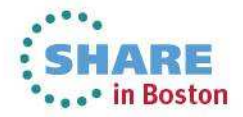

Complete your sessions evaluation online at SHARE.org/BostonEval